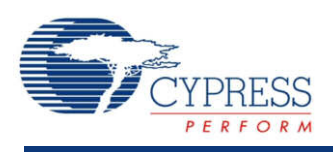

## **Inverting Programmable Gain Amplifier (PGA\_Inv) 1.60**

## **Features**

- Gain steps from -1 to -49
- High input impedance
- Adjustable power settings

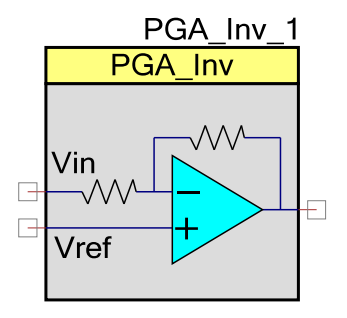

# **General Description**

The Inverting Programmable Gain Amplifier (PGA\_Inv) component implements an opamp-based inverting amplifier with user-programmable gain. It is derived from the SC/CT block.

The inverting gain can be between -1.0 (0 dB) and -49.0 (+33.8 dB). The gain can be selected via configuration or changed at run-time using the provided API. The maximum bandwidth is limited by the gain-bandwidth of the opamp and is reduced as the gain is increased. The input of the PGA\_Inv operates from rail to rail, but the maximum input swing (difference between Vin and Vref) is limited to Vdda/Gain. The output of the PGA\_Inv is class A, and is rail to rail for sufficiently high load resistance.

The PGA\_Inv is used when an input signal has insufficient amplitude and the preferred output polarity is the inverse of the input. A PGA\_Inv may be placed in front of a comparator, ADC, or mixer to increase the signal amplitude. A unity gain PGA Inv may be used following another gain stage or buffer to generate differential outputs.

## **Input/Output Connections**

This section describes the various input and output connections for the PGA\_Inv. An asterisk (\*) in the list of I/Os indicates that the I/O may be hidden on the symbol under the conditions listed in the description of that I/O.

### **Vin – Analog**

Vin is the input signal terminal.

### **Vref – Analog**

Vref is the input terminal for a reference signal. The reference input has a high impedance and may be connected to fixed reference (e.g., Vdda/2), VDAC output or routed to a pin.

### **Vout – Analog**

Vout is the output voltage signal terminal. Vout is a function of (Vin - Vref) times the Gain:

Vout = Vref + (Vin-Vref)  $*$  Gain where Gain is a negative value

## **Parameters and Setup**

Drag a PGA\_Inv component onto your design and double-click it to open the Configure dialog.

#### **Figure 1 Configure PGA\_Inv Dialog**

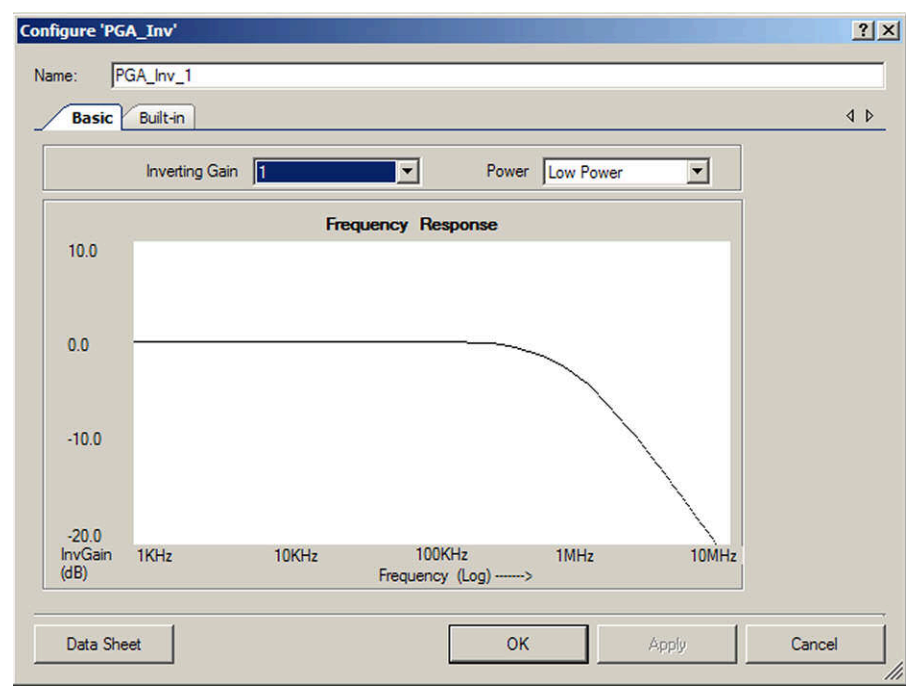

### **Inverting\_Gain**

This parameter is used to set the default gain of the amplifier. The allowable inverting gains provided are: -1 (default), -3, -7, -15, -22, -24, -31, -47, and -49.

#### **Power**

This sets the initial drive power of the PGA\_Inv. The **Power** setting determines the speed with which the PGA\_Inv responds to changes in the input signal. There are four **Power** settings: Minimum, Low, Medium (default), and High. A Low setting results in the slowest response time and a High setting results in the fastest response time. The **Power** setting can be set at runtime using the PGA\_Inv\_SetPower() API.

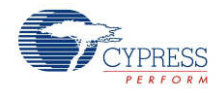

## **Placement**

There are no placement specific options.

## **Resources**

The PGA\_Inv uses one SC/CT block. Additional details on this block can be found in the applicable device data sheet and the Technical Reference Manual (TRM). These documents are available on the Cypress web site.

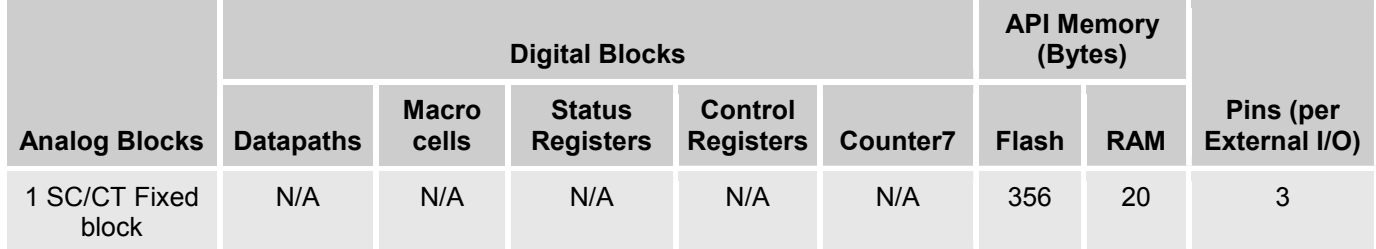

## **Application Programming Interface**

Application Programming Interface (API) routines allow you to configure the component using software. The following table lists and describes the interface to each function. The subsequent sections cover each function in more detail.

By default, PSoC Creator assigns the instance name "PGA Inv 1" to the first instance of a component in a given design. You can rename the instance to any unique value that follows the syntactic rules for identifiers. The instance name becomes the prefix of every global function name, variable, and constant symbol. For readability, the instance name used in the following table is "PGA\_Inv".

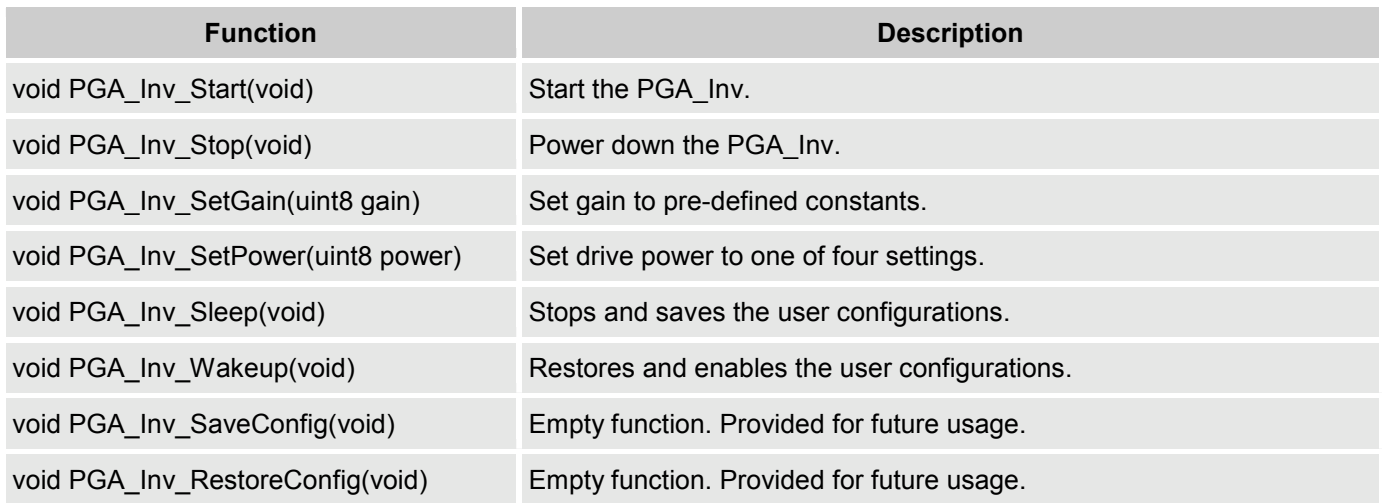

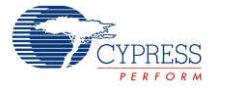

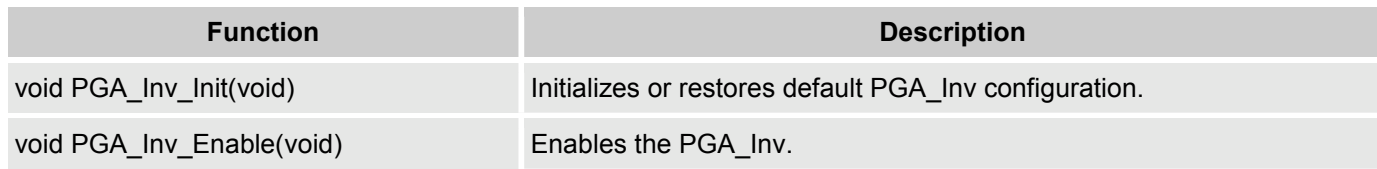

#### **Global Variables**

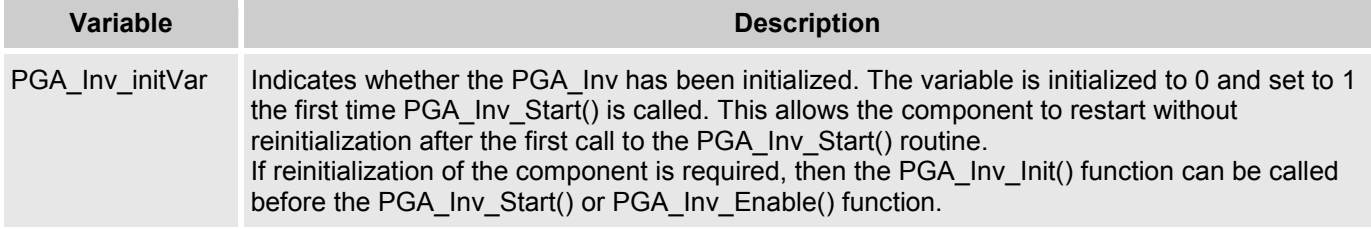

### **void PGA\_Inv\_Inv\_Start(void)**

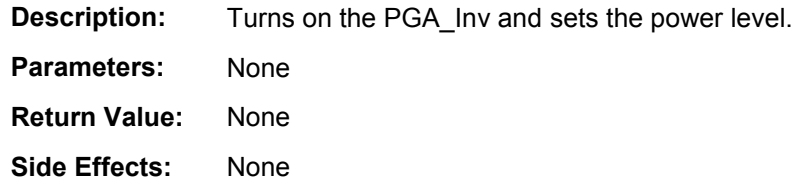

### **void PGA\_Inv\_Stop(void)**

**Description:** Turns off PGA\_Inv and enables its lowest power state.

**Note** This API is not recommended for use on PSoC 3 ES2 and PSoC 5 ES1 silicon. These devices have a defect that causes connections to several analog resources to be unreliable when not powered. The unreliability manifests itself in silent failures (e.g. unpredictably bad results from analog components) when the component utilizing that resource is stopped. It is recommended that this component be powered up (by calling the PGA\_Inv\_Start() function at all times. Do not call PGA\_Inv\_Stop().

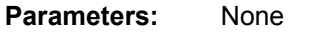

- **Return Value:** None
- **Side Effects:** None. Does not affect power or gain settings.

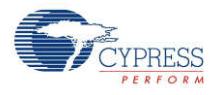

### **void PGA\_Inv\_SetGain(uint8 gain)**

**Description:** Set gain of amplifier between -1 and -49. The table below shows the valid gain settings. Parameters: Uint8 gain: Set the gain to a specific value. See table below for valid gain settings.

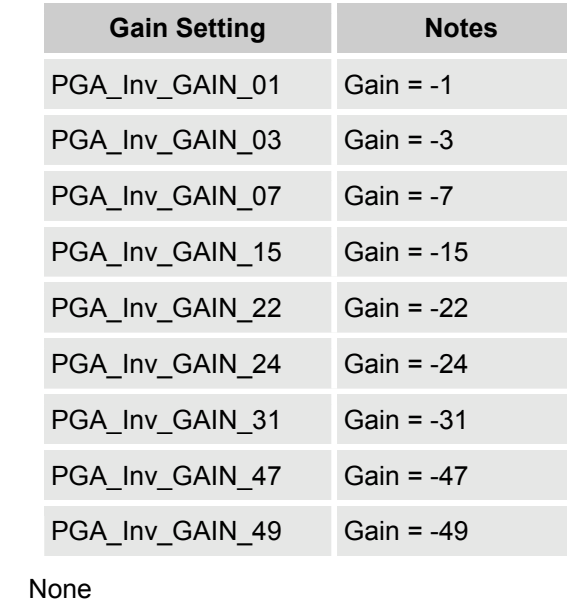

**Return Value: Side Effects:** None

#### **void PGA\_Inv\_SetPower(uint8 power)**

**Description:** Sets the drive power to one of four settings; minimum, low, medium, or high.

**Parameters:** (uint8) power: Sets the power level to one of three settings, low, medium, or high.

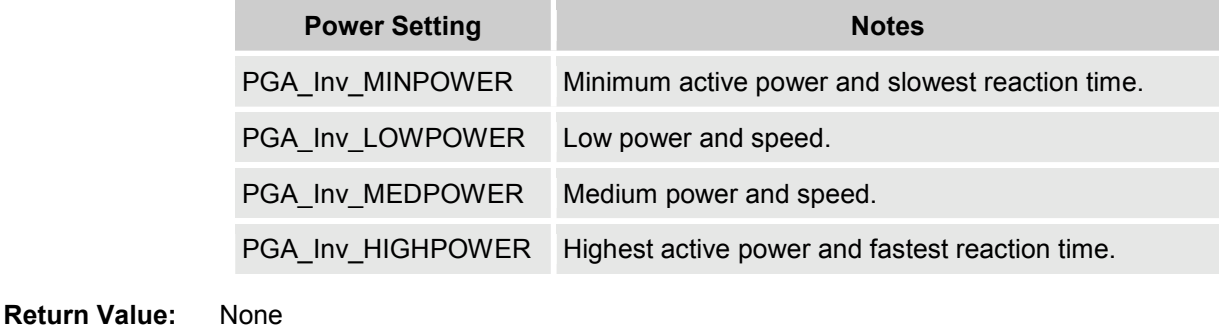

**Side Effects:** None

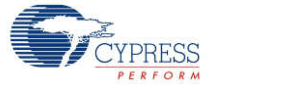

#### **void PGA\_Inv\_Sleep(void)**

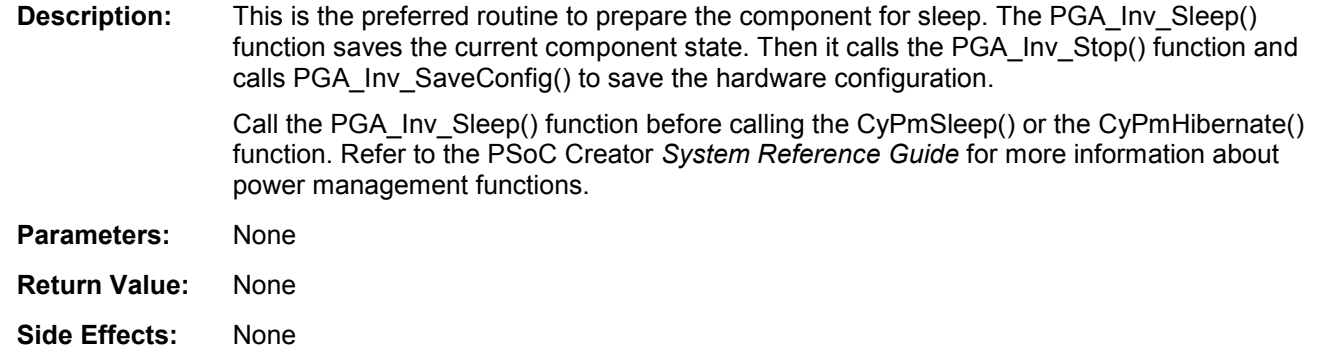

### **void PGA\_Inv\_Wakeup(void)**

**Description:** This is the preferred routine to restore the component to the state when PGA\_Inv\_Sleep() was called. The PGA\_Inv\_Wakeup() function calls the PGA\_Inv\_RestoreConfig() function to restore the configuration. If the component was enabled before the PGA Inv Sleep() function was called, the PGA\_Inv \_Wakeup() function will also re-enable the component. **Parameters:** None **Return Value:** None **Side Effects:** Calling the PGA\_Inv\_Wakeup() function without first calling the PGA\_Inv\_Sleep() or PGA\_Inv\_SaveConfig() function may produce unexpected behavior.

### **void PGA\_Inv\_SaveConfig(void)**

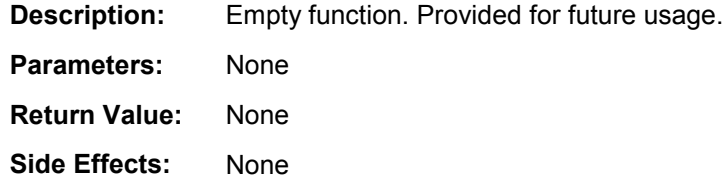

### **void PGA\_Inv\_RestoreConfig(void)**

**Description:** Empty function. Provided for future usage.

- **Parameters:** None
- **Return Value:** None
- **Side Effects:** None

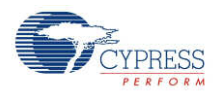

#### **void PGA\_Inv\_Init(void)**

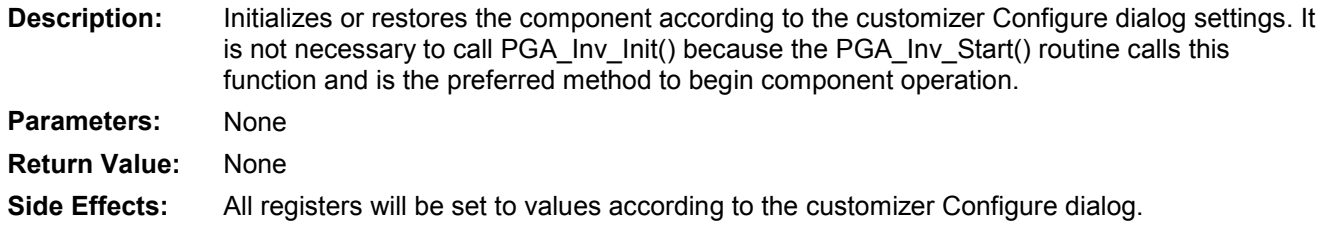

#### **void PGA\_Inv\_Enable(void)**

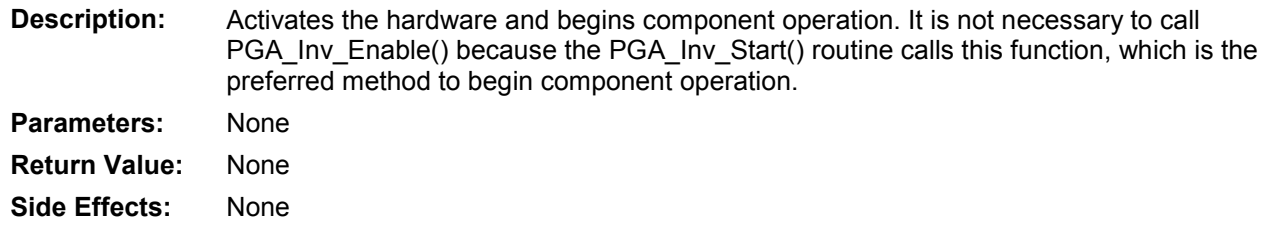

## **Sample Firmware Source Code**

PSoC Creator provides numerous example projects that include schematics and example code in the Find Example Project dialog. For component-specific examples, open the dialog from the Component Catalog or an instance of the component in a schematic. For general examples, open the dialog from the Start Page or **File** menu. As needed, use the **Filter Options** in the dialog to narrow the list of projects available to select.

Refer to the "Find Example Project" topic in the PSoC Creator Help for more information.

## **Functional Description**

The PGA Inv is constructed from a generic SC/CT block. The gain is selected by adjusting two resistors, Ra and Rb. (See the following figure.). Ra may be set to either 20K or 40K ohms, depending on selected gain. Rb may be set between 20K and 1000K ohms, to generate the possible gain values selectable in either the Configure dialog or the SetGain function.

#### **Figure 2 PGA\_Inv Schematic**

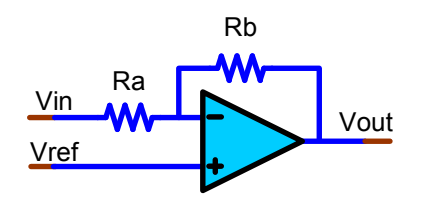

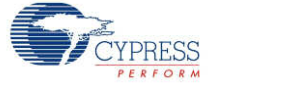

The block has a programmable capacitor in parallel with the feedback resistor, Rb. The capacitor value is configured for each gain selection to achieve guaranteed stability. Reassigning Rb values without also selecting the appropriate feedback capacitor value may result in PGA\_Inv instability. You are strongly advised to use the provided APIs for gain changes.

The input resistance of the PGA Inv is finite. The gain accuracy is dependent on the routing resistance between the source and the Vin input. The gain specifications accommodate the nominal variation in the routing resistance.

# **Registers**

The PGA Inv component configuration is implemented in registers SC[0..3] CR0, SC[0..3] CR1 and SC[0..3] CR2. These can be accessed in user code by reference to the instantiated component name, e.g., PGA\_Inv\_1\_CR0\_REG. The register contents can be reviewed in the PSoC Creator component debug window. Refer to the applicable TRM, available on the Cypress web site, for a detailed description of each register. The following registers are displayed in the PGA component debug window.

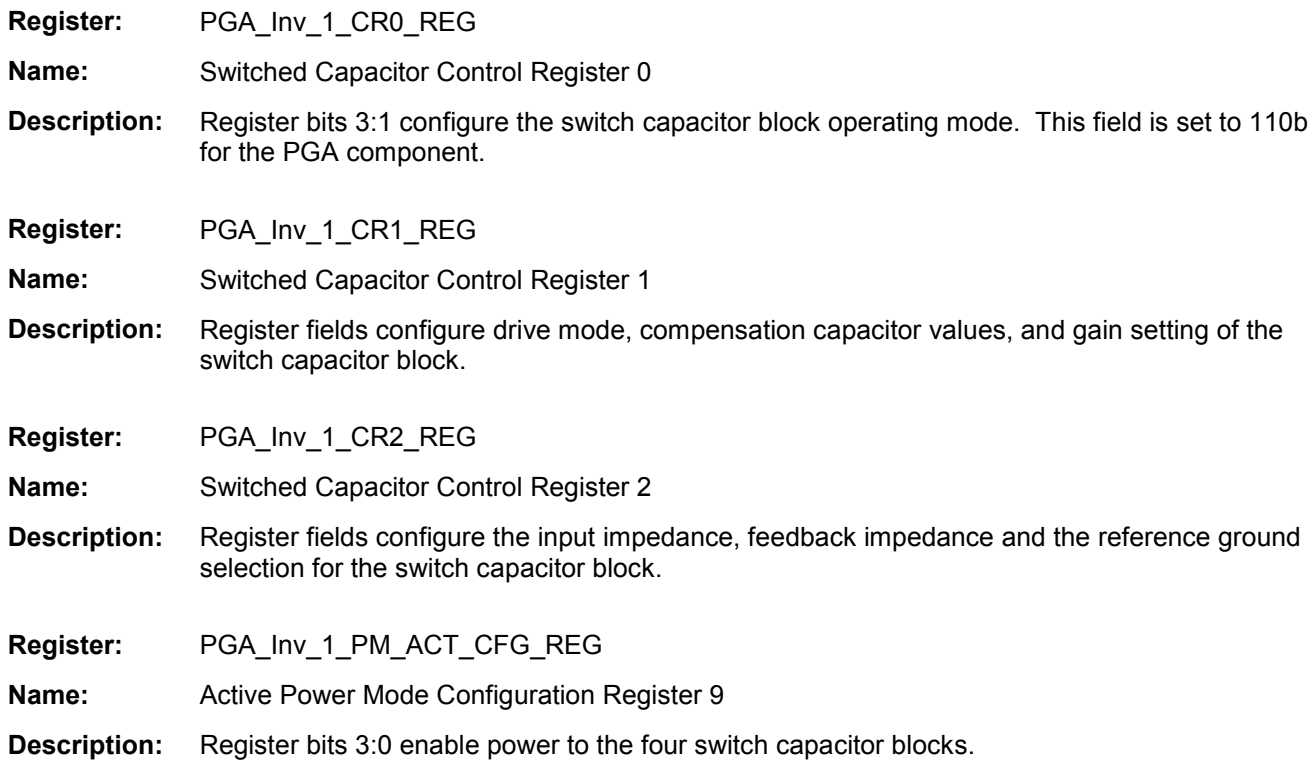

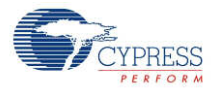

## **DC and AC Electrical Characteristics**

The following values are indicative of expected performance and based on initial characterization data. Unless otherwise specified in the tables below, all  $T_A = 25^\circ$  C,  $V_{dd} = 5.0$  V, Power HIGH, opamp bias LOW, output referenced to Analog Ground =  $V_{ssa}$ .

### **5.0V/3.3V DC Electrical Characteristics**

Data collection is currently in progress. This table will be updated in a future release.

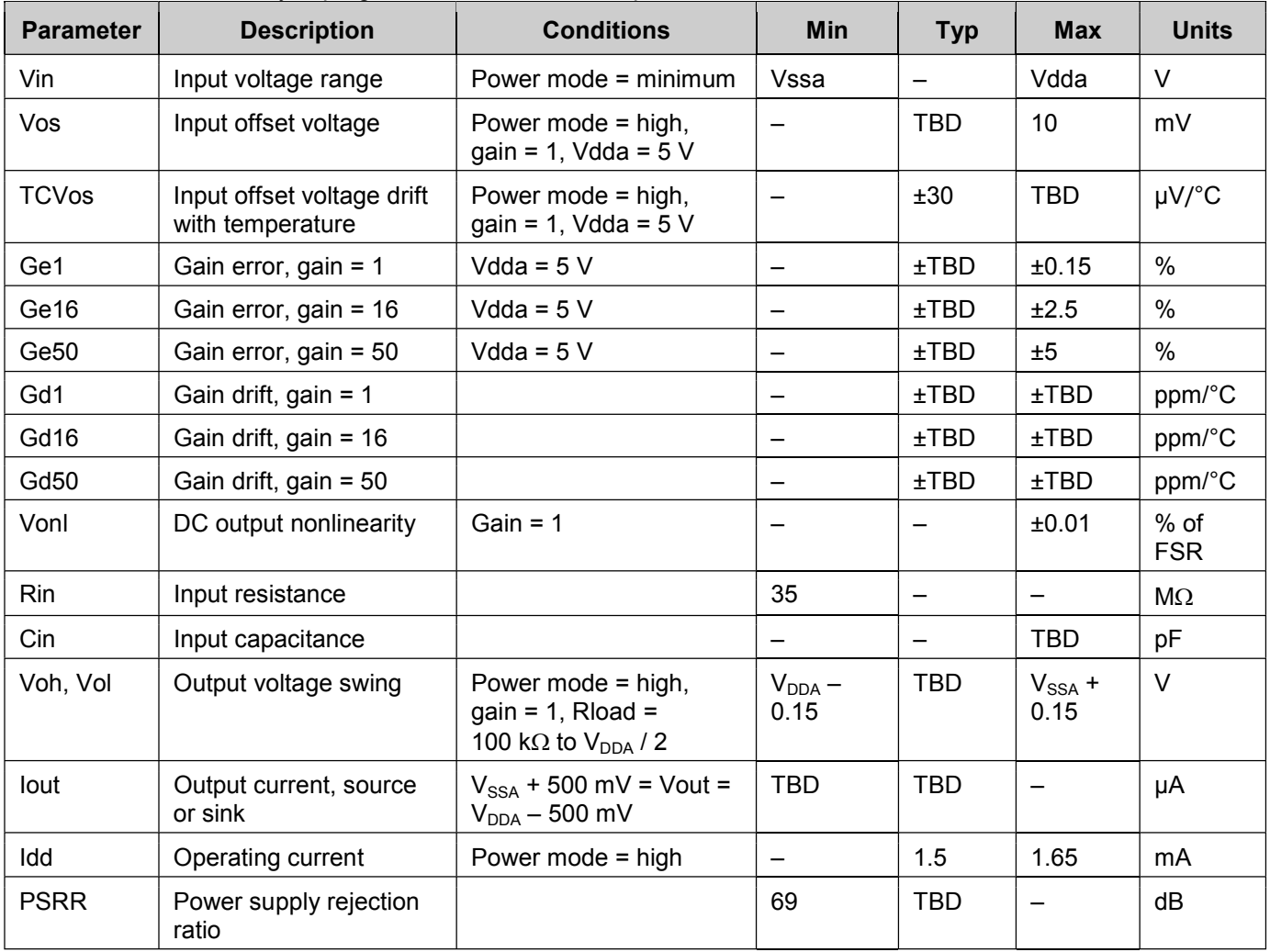

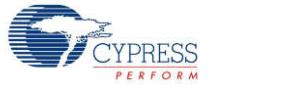

### **Figures**

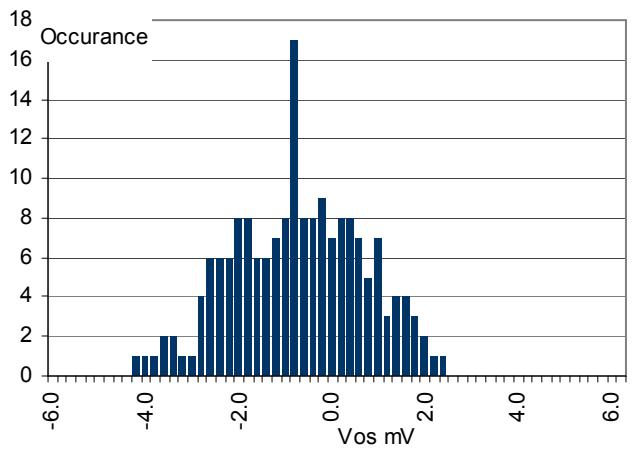

Histogram Input Offset Voltage

Typical Operating Current vs Temp, Power = Low

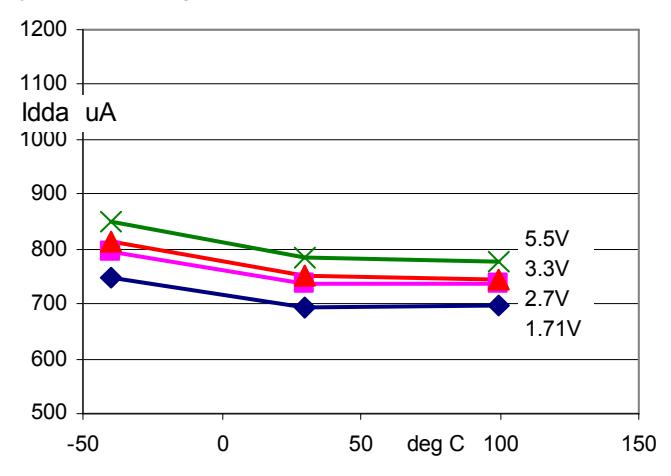

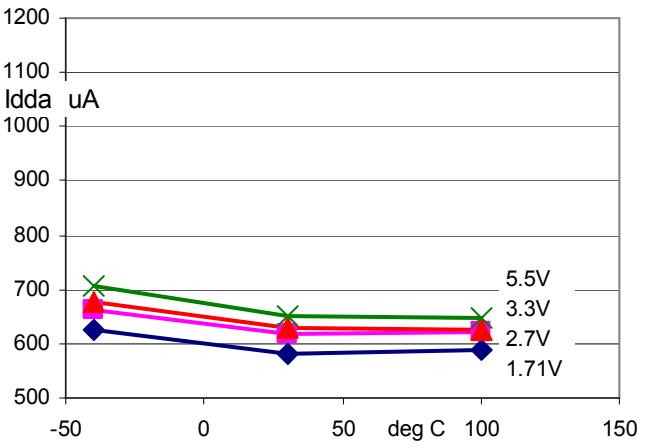

Typical Operating Current vs Temp, Power = Minimum

Typical Operating Current vs Temp, Power = High

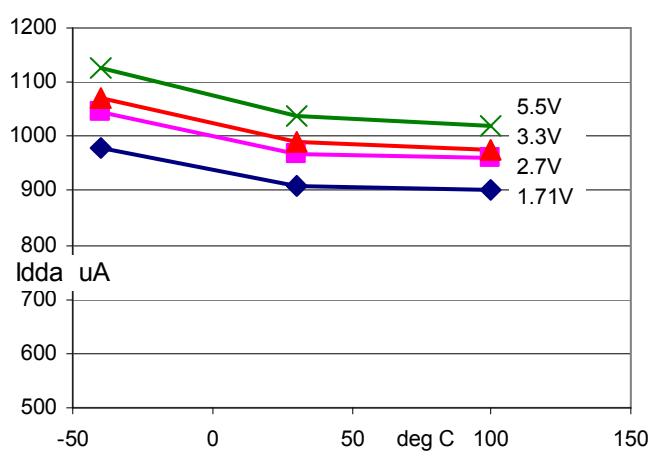

### **5.0V/3.3V AC Electrical Characteristics**

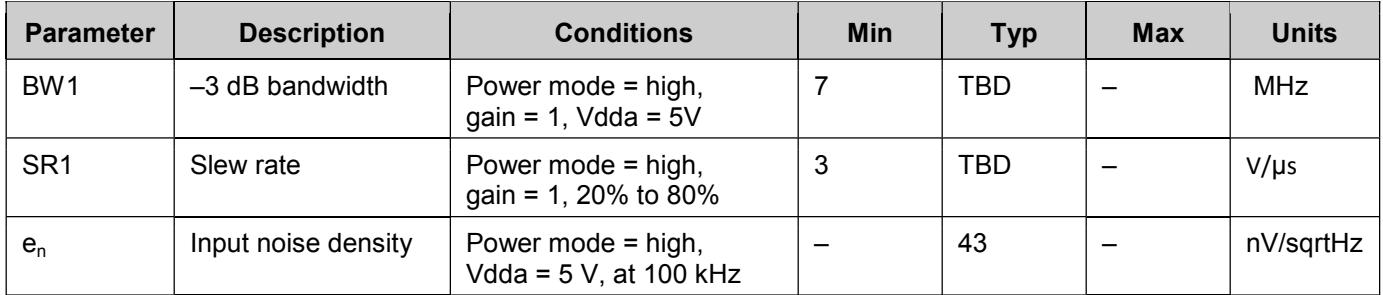

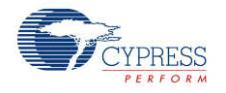

### **Figures**

Gain vs. Frequency, at Different Gain Settings, Vdda = 3.3 V, Power Mode = High

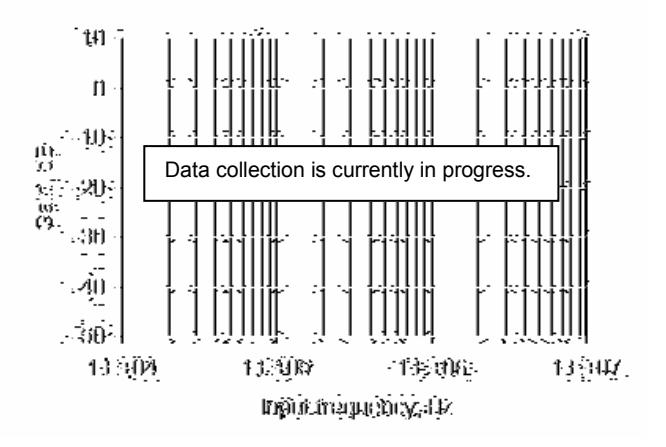

Bandwidth vs. Temperature, at Different Gain Settings, Power = High

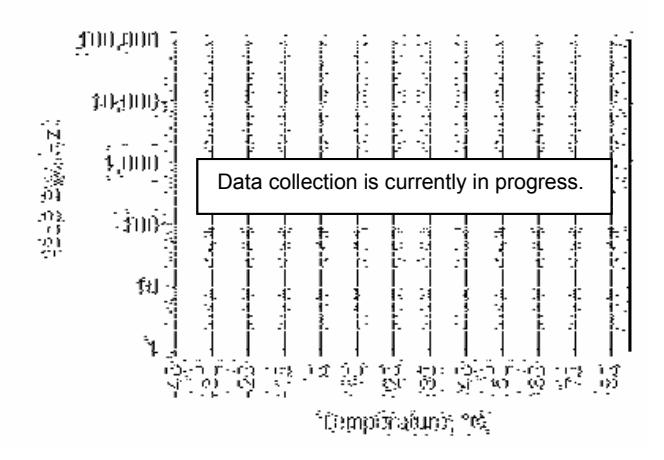

## **Component Changes**

This section lists the major changes in the component from the previous version.

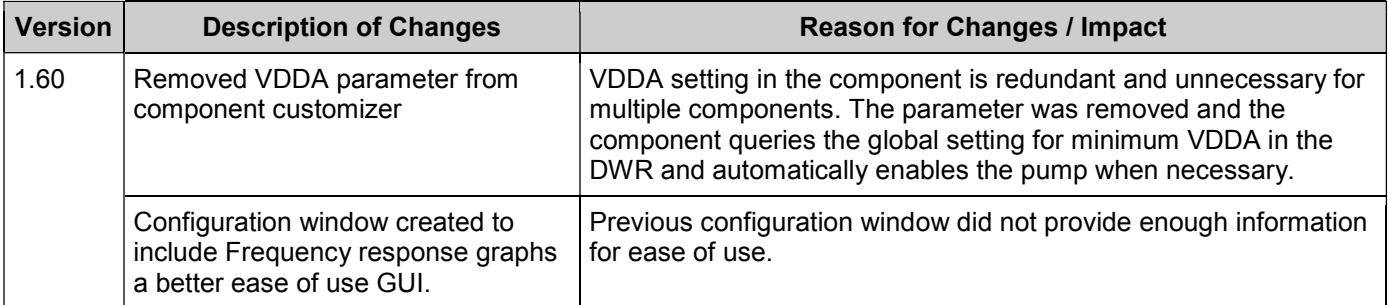

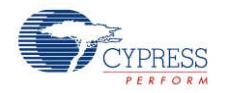

Voltage noise, Vdda = 5.0V, Power=High

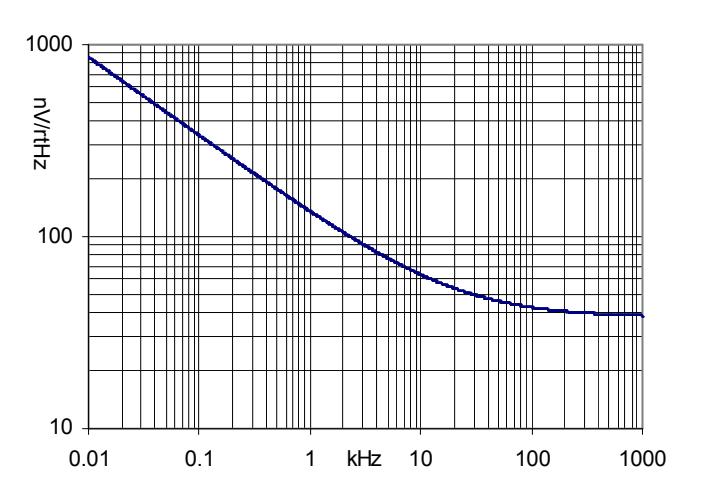

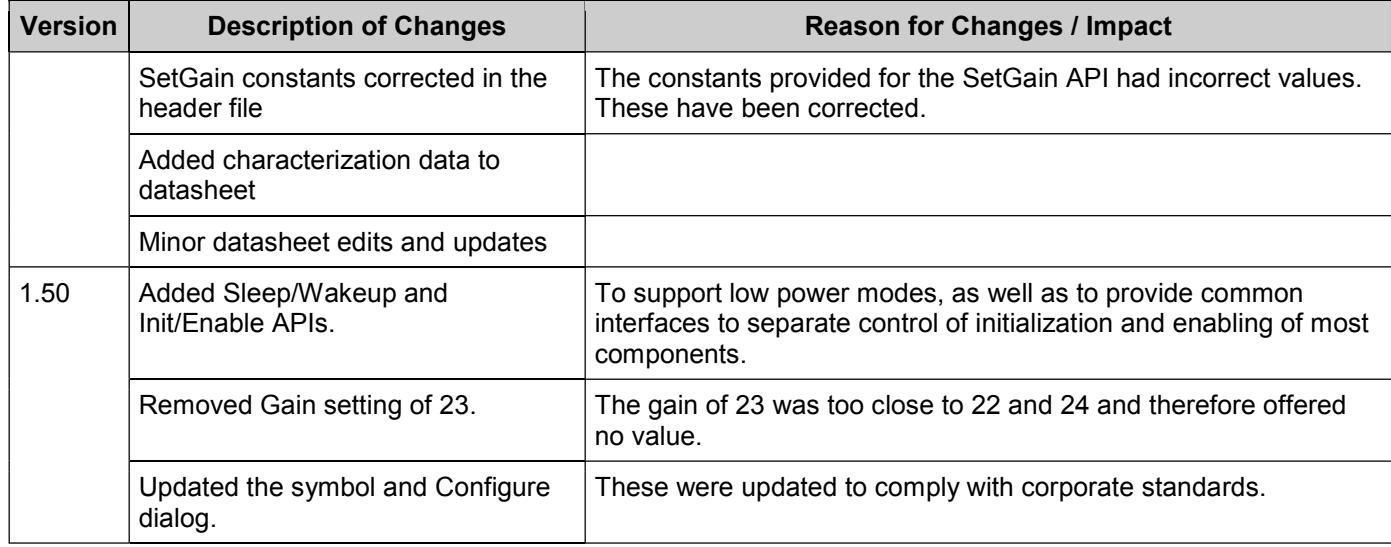

© Cypress Semiconductor Corporation, 2010. The information contained herein is subject to change without notice. Cypress Semiconductor Corporation assumes no responsibility for the use of<br>any circuitry other than circuitry support systems application implies that the manufacturer assumes all risk of such use and in doing so indemnifies Cypress against all charges.

PSoC® is a registered trademark, and PSoC Creator™ and Programmable System-on-Chip™ are trademarks of Cypress Semiconductor Corp. All other trademarks or registered trademarks referenced herein are property of the respective corporations.

Any Source Code (software and/or firmware) is owned by Cypress Semiconductor Corporation (Cypress) and is protected by and subject to worldwide patent protection (United States and foreign), United States copyright laws and international treaty provisions. Cypress hereby grants to licensee a personal, non-exclusive, non-transferable license to copy, use, modify, create derivative works of, and compile the Cypress Source Code and derivative works for the sole purpose of creating custom software and or firmware in support of licensee product to be used only in<br>conjunction with a Cypress in specified above is prohibited without the express written permission of Cypress.

Disclaimer: CYPRESS MAKES NO WARRANTY OF ANY KIND, EXPRESS OR IMPLIED, WITH REGARD TO THIS MATERIAL, INCLUDING, BUT NOT LIMITED TO, THE IMPLIED WARRANTIES OF MERCHANTABILITY AND FITNESS FOR A PARTICULAR PURPOSE. Cypress reserves the right to make changes without further notice to the materials described herein.<br>Cypress does not assume any liability arising out of support systems where a malfunction or failure may reasonably be expected to result in significant injury to the user. The inclusion of Cypress' product in a life-support systems application implies that the manufacturer assumes all risk of such use and in doing so indemnifies Cypress against all charges.

Use may be limited by and subject to the applicable Cypress software license agreement.

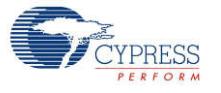